### **МИНИСТЕРСТВО ПРОСВЕЩЕНИЯ РОССИЙСКОЙ ФЕДЕРАЦИИ Министерство образования Красноярского края Администрация Богучанского района МКОУ Осиновская школа**

СОГЛАСОВАНО зам директора по УВР

Н.Б. Баранова 110 от «31» 08.2023 г.

 $\mathcal{L}_\text{max}$  , where  $\mathcal{L}_\text{max}$  and  $\mathcal{L}_\text{max}$ 

УТВЕРЖДЕНО директор

\_\_\_\_\_\_\_\_\_\_\_\_\_\_\_\_\_\_\_\_\_\_\_\_

О.Н. Рукосуева 110 от «31» 08.2023 г.

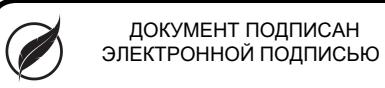

Сертификат: 0320E8439B3B5D5941EAC1456E31ED48<br>Владелец: МУНИЦИПАЛЬНОЕ КАЗЁННОЕ ОБЩЕОБРАЗОВАТЕЛЬНОЕ<br>УЧРЕЖДЕНИЕ ОСИНОВСКАЯ ШКОЛА<br>Действителен: с 21.02.2023 до 16.05.2024

# РАБОЧАЯ ПРОГРАММА ПЕДАГОГА Ялышева Рустема Шамильевича

По элективному курсу «Исследование информационных моделей с помощью электронных таблиц» 7 класс

#### Пояснительная записка

В настоящее время в России, как и во всех развитых странах мира, начался переход к постиндустриальному, так называемому « информационному» обществу, отличительной чертой которого является перенос центра тяжести в общественном разделении труда из сферы материального производства в область информационных процессов и технологий. Появляются новые профессии, непосредственно связанные с обработкой информации. Информационная компонента становится ведущей составляющей подготовки человека, в какой бы сфере деятельности ему не пришлось работать в будущем.

Компьютерное моделирование стало одним из основных общенаучных методов исследования, методов познания мира. Без него трудно представить профессиональную деятельность людей многих профессий.

Чрезвычайно важные для современного образования вопросы построения и исследования информационных моделей ещё не заняли подобающего места в содержании базового курса информатики. Изучение данного элективного курса позволит расширить знания учащихся в различных областях, что даст возможность максимально реализовать межпредметные связи, послужит средством профессиональной ориентации и будет служить целям профилизации обучения на старшей ступени школы.

Программа рассчитана на 1 год (1 час в неделю). Всего 34 часа.

#### **Цели данного курса:**

**учебные:** научить учащихся

строить информационные модели объектов и процессов из различных областей (математика, физика, биология, экономика);

 на их основе разрабатывать компьютерные модели с использованием электронных таблиц Microsoft Excel;

проводить компьютерный эксперимент.

#### **развивающие:**

 расширить кругозор учащихся в различных областях науки, углубить научное мировоззрение;

 развить мышление, исследовательские и творческие способности, навыки работы с электронными таблицами Microsoft Excel; сориентироваться в выборе будущей профессии.

#### **воспитательные:**

воспитание способностей действовать вместе с другими людьми, учитывать позиции и интерес партнёров, вступать в коммуникацию, понимать и быть понятными другими людьми; воспитание умения самостоятельно решать новые задачи, порождённые новым информационным подходом к анализу окружающей действительности.

#### **Основные задачи курса:**

- подготовка подрастающего поколения к жизни и труду в формирующемся «информационном» обществе;
- формирование умений и способов деятельности для решения практически важных задач;
- приобретение образовательных результатов для успешного продвижения на рынке труда;
- осознание возможностей и способов реализации выбранного жизненного пути.

**Основной метод обучения** – метод проектов.

#### **Оптимальная форма организации занятий:**

- **микро-лекции** (информационные сообщения учителя, где кратко объясняется материал и ставится задача, а затем консультирование учащихся в процессе выполнения практического задания);
- **компьютерные практикумы** (разработка каждого проекта реализуется в форме выполнения практической работы на ПК).

#### **Контроль знаний и умений:**

- **текущий контроль** усвоения материала осуществляется по результатам выполнения учащимися практических заданий;
- **итоговый контроль** реализуется в форме защиты итоговых проектов. В начале курса каждому учащемуся должно быть предложено самостоятельно разработать проект, реализующий компьютерную модель конкретного объекта, явления или процесса из различных областей науки. В процессе защиты

учащийся должен представить проект в электронных таблицах, полученные с его помощью результаты компьютерного эксперимента по исследованию модели.

После изучения данного курса учащиеся должны **уметь:**

- создавать модели из различных областей науки;
- проводить виртуальные эксперименты;
- анализировать полученные результаты и делать выводы.

Программа данного курса предполагает, что учащиеся владеют основными навыками работы с электронными таблицами Microsoft Excel.

### **Список литературы**

- 1. В.А. Анципа. Использование графических возможностей Excel для решения математических задач // Информатика и образование. 2005. № 2.
- 2. С.А. Бешенков, Е.А. Ракитина. Моделирование и формализация: Методическое пособие М.: Лаборатория Базовых Знаний, 2002.
- 3. А.А. Богуславский, И.Ю Щеглова. Моделирование физических задач в электронных таблицах MS Excel // Информатика и образование. 2004. № 7.
- 4. Е.Г. Гурская. Урок экономического анализа с применением ЭВМ. // Информатика и образование. 2003. № 9.
- 5. А.Г.Гейн. Методика преподавания современного курса информатики //Информатика. 2003. № 42.
- 6. В.М. Казиев, К.В. Казиев. Основы математического и инфологического моделирования в примерах. // Информатика и образование. 2004. № 2.
- 7. В.П. Кудинов. Решение уравнений с помощью MS Excel // Информатика и образование. 2004. № 3.
- 8. О.К. Мясникова. Моделирование и формализация в курсе информатики. // Информатика и образование. 2003. № 12.
- 9. О.К. Мясникова. Моделирование и формализация в курсе информатики. // Информатика и образование. 2004. № 1.
- 10. Н.Н. Паньгина. Практикум по моделированию с использованием электронной таблицы Excel и программы на Visual Basic//Информатика. 2004. № 42.
- 11. Е.А. Ракитина, С.А Бешенков, И.В. Галыгина, Л.В. Галыгина. Решение типовых задач по информационным технологиям. // Информатика и образование. 2004. №
- 12. С.П. Седых, С.В. Юнов. Практикум по основам информационных технологий. Краснодар, 2001.
- 13. Элективные курсы в профильном обучении: Образовательная область «Информатика» / Министерство образования РФ – Национальный фонд подготовки кадров. – М.: Вита – Пресс, - 2004. – 112 с.
- 14. Н.Н Юнова, С.В. Юнов. Учебные информационные модели MS Excel // Информатика и образование. 2003. № 2.
- 15. Н.Н Юнова, С.В. Юнов. Программирование без программирования в среде MS Excel // Информатика и образование. 2003. № 11.
- 16. Н.Н Юнова. Обучение процессору электронных таблиц MS Excel на младших курсах высших учебных заведений: Методические указания. Краснодар. 2003.

### Содержание элективного курса

### **1. Введение (1 ч.)**

Моделирование как метод познания. Табличные процессоры. Основные этапы разработки, построения и исследования моделей с использованием электронных таблиц Microsoft Excel.

### **2. Исследование математических моделей (6 ч.)**

Построение информационной модели, разработка компьютерной модели, проведение компьютерного эксперимента для решения следующих математических задач:

- Графическое решение уравнений вида  $ax^2+bx+c=0$ .
- Графическое решение уравнений вида  $ax^{n}+bx^{n-1}+\ldots+cx^{1}+dx^{0}=0$ .
- Графическое решение систем уравнений.

# **3. Исследование физических моделей (6 ч.)**

Построение информационной модели, разработка компьютерной модели, проведение компьютерного эксперимента для решения следующих физических задач:

Равномерное прямолинейное движение тела.

- Движение тела, брошенного под углом к горизонту.
- Математический маятник.

## **4. Исследование биологических моделей (6 ч.)**

Построение информационной модели, разработка компьютерной модели, проведение компьютерного эксперимента для решения следующих биологических задач:

- Зависимость роста численности популяции от рождаемости.
- Рождаемость и смертность.
- Рождаемость и смертность с учётом роста численности.

### **5. Исследование экономических моделей (6 ч.)**

Построение информационной модели, разработка компьютерной модели, проведение компьютерного эксперимента для решения следующих экономических задач:

- Изменение величины основных фондов производства (капитала).
- Влияние маржинальных издержек на размер получаемой прибыли.
- Величина вклада в конце срока.

# **6. Исследование моделей для решения бытовых задач (4 ч.)**

Построение информационной модели, разработка компьютерной модели, проведение компьютерного эксперимента для решения следующих бытовых задач:

- Нахождение наименьшей длины изгороди садового участка.
- Оклейка обоями комнаты.

# **7. Заключение (5 ч.)**

Построение учащимися информационной модели, компьютерной модели конкретного объекта, явления или процесса из различных областей науки.

Защита итоговых проектов учащимися.

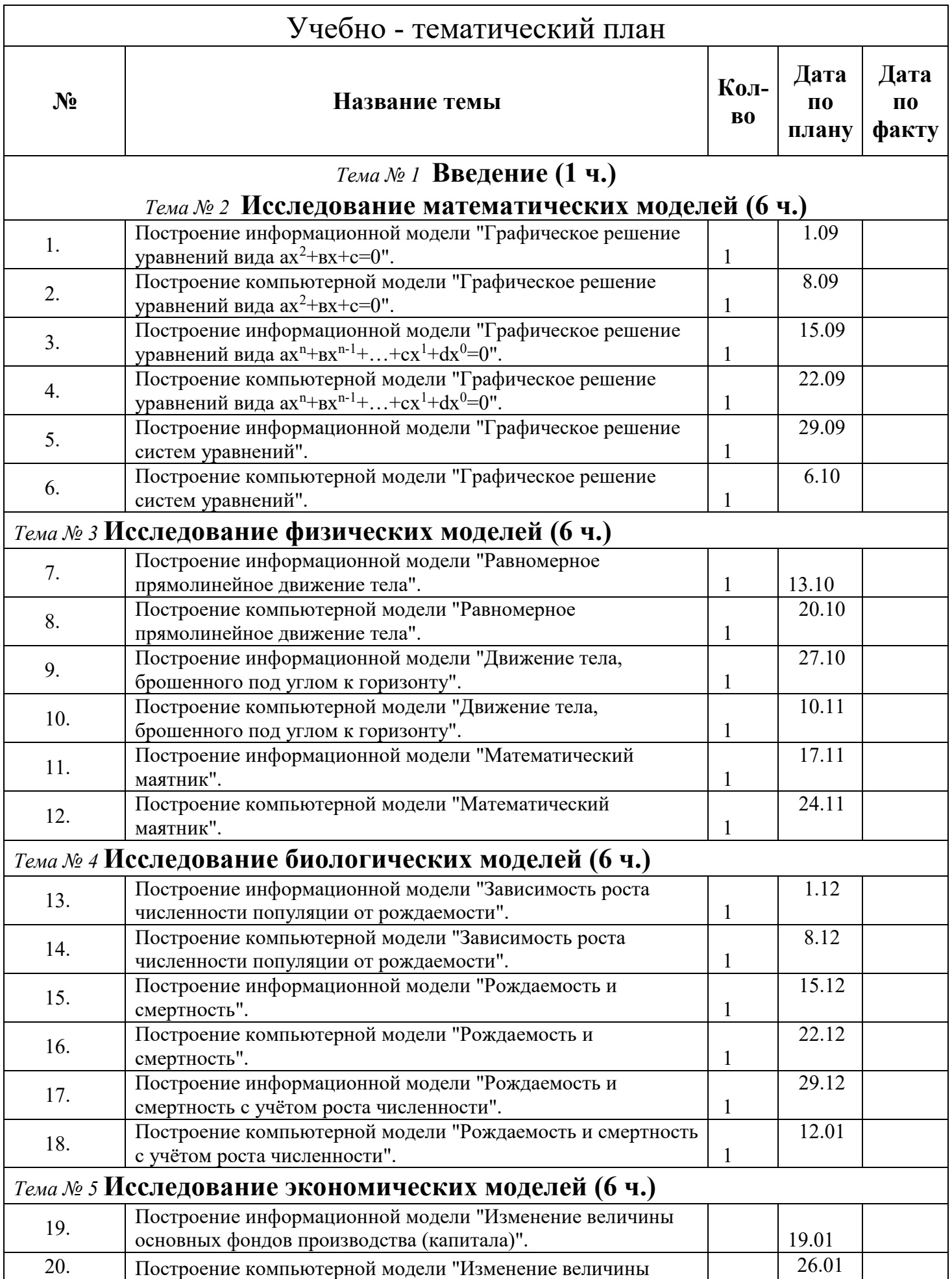

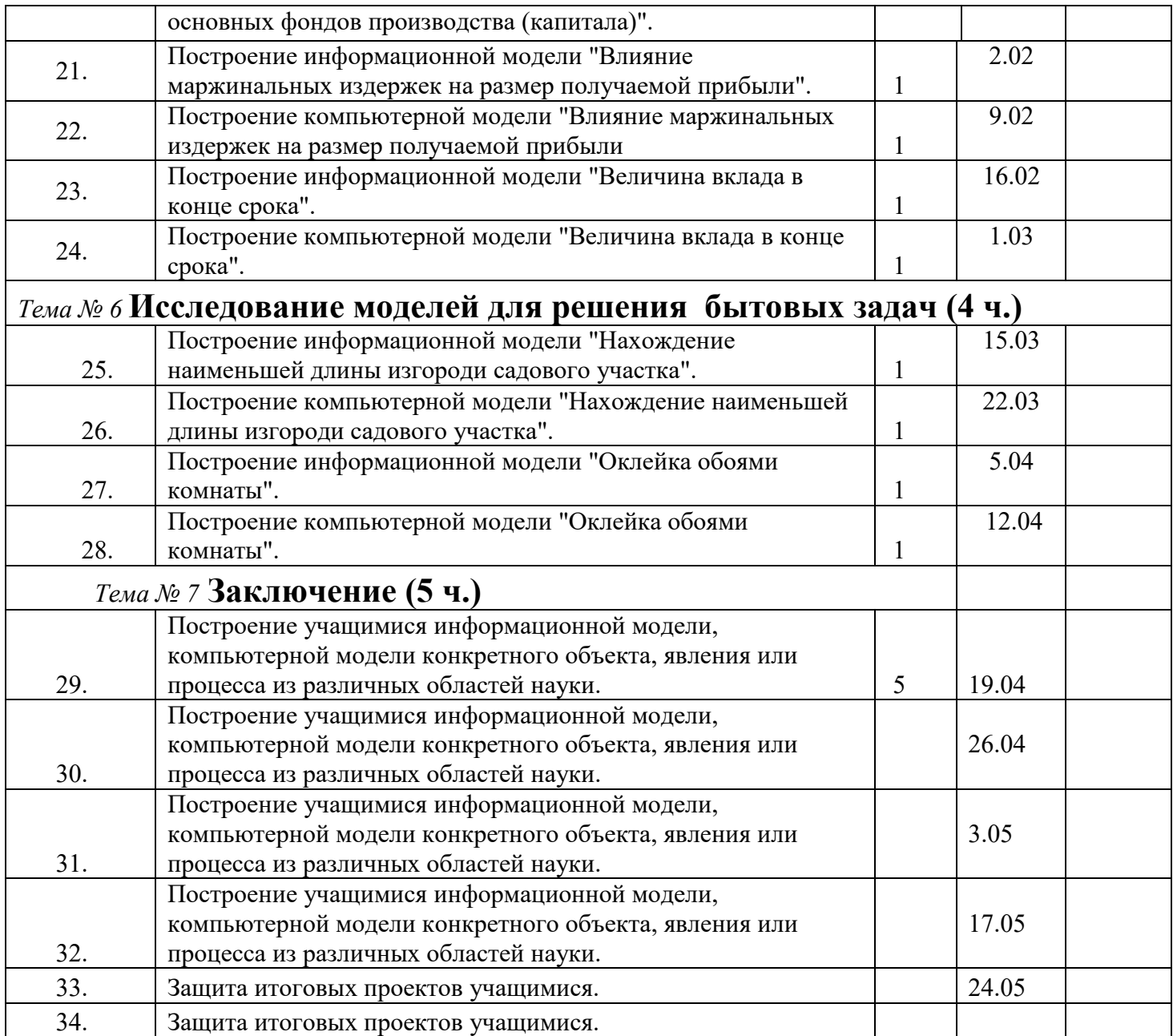